IPO F10 K K IPO  $1$ 

**如何查询当日高开的股票--如何查询股票入市时的价格-**

 $1 \t 5 \t \ldots$ 

5 10 30

00:00

 $(RSI)$  50

 $\frac{a}{\sqrt{a}}$ 

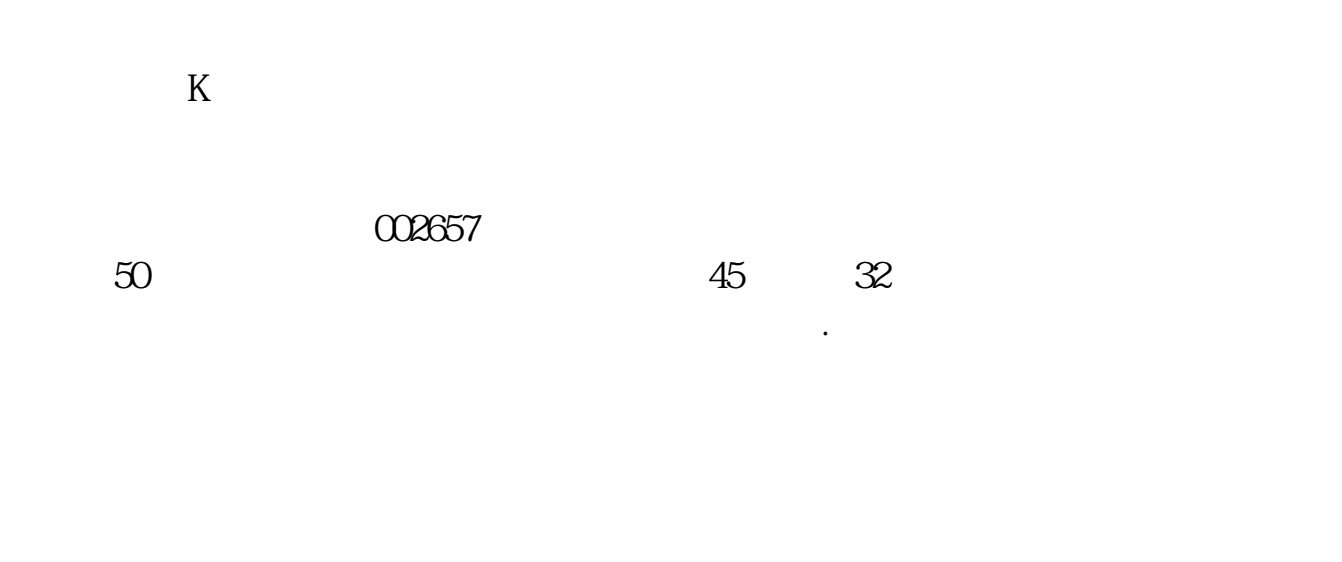

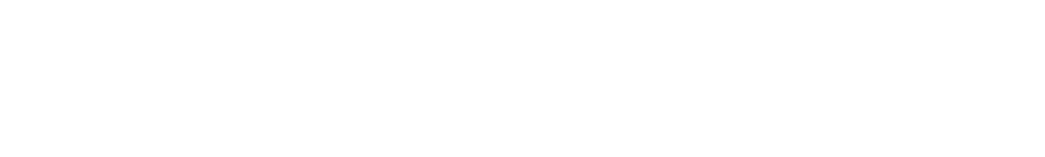

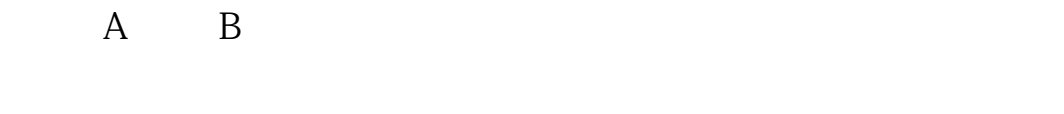

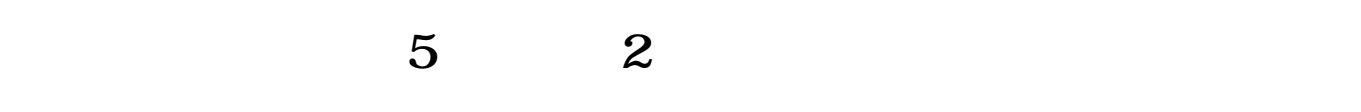

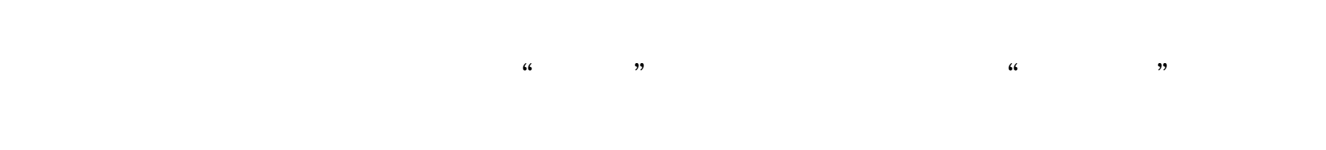

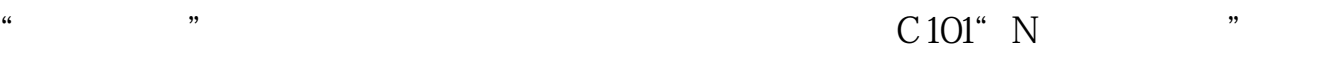

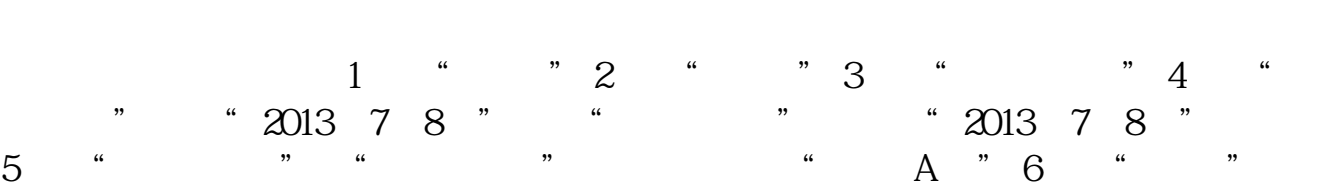

用同样的方法还可以看前天的,大前天的,以至于任何一天的。

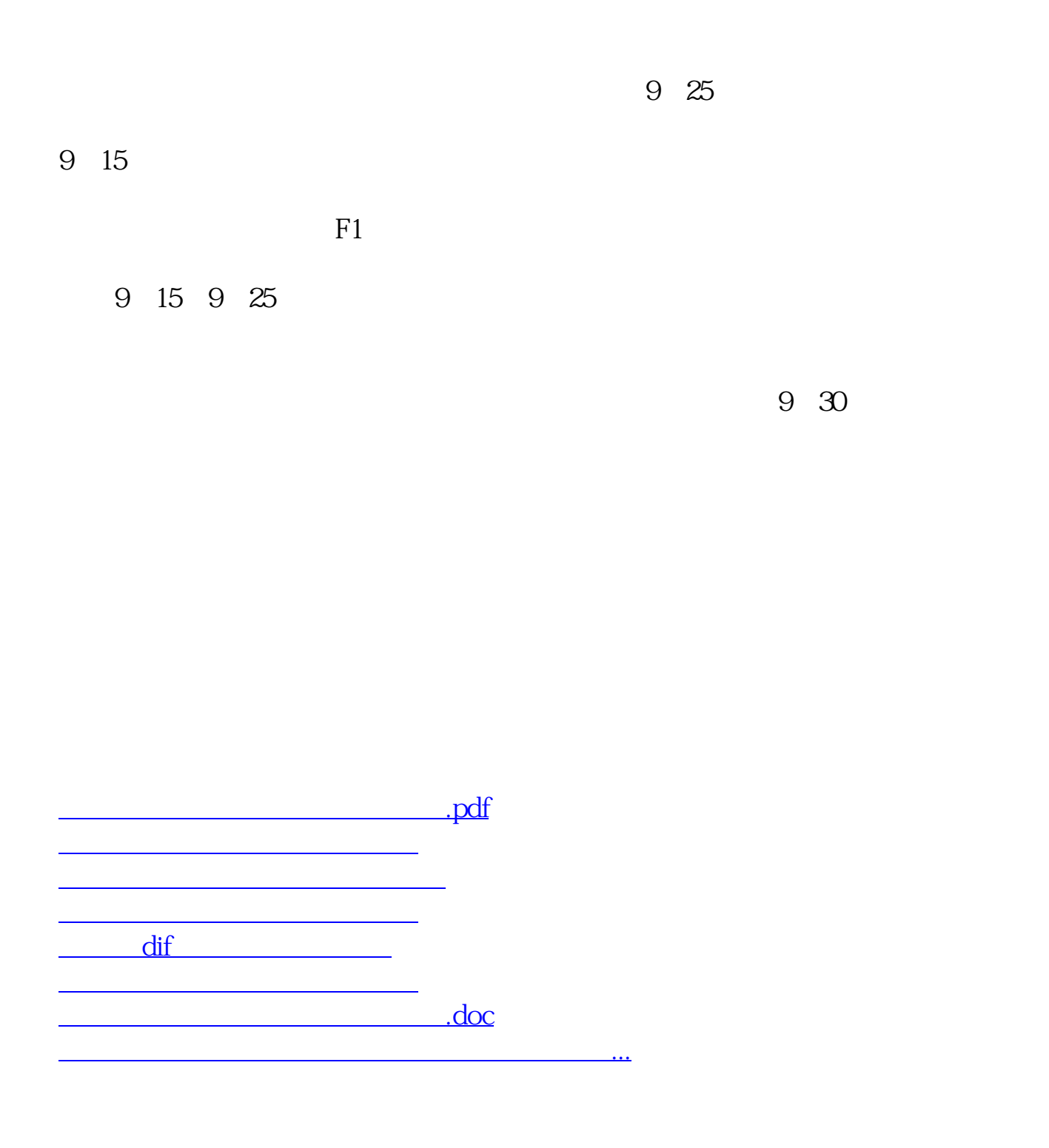

<https://www.gupiaozhishiba.com/article/4389328.html>